## <span id="page-0-0"></span>**High-Performance Computing with R** Interface for compiled code and paralle computation

### **Chao Cheng**

*[School of Statistics and Management](http://ssm.shufe.edu.cn)* **[Shanghai University of Finance and Economics, China](http://ssm.shufe.edu.cn)**

November 16, 2020

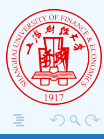

**Chao Cheng** (SUFE) **[HPC with R](#page-40-0)** Toggle Clock Reset Crono : : 1 / 41

## **Outline**

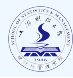

## $R$  with  $C/C_{++}$

- **a** [Introduction](#page-2-0)
- [R with C](#page-3-0)
- $\circ$  R with  $C_{++}$

## [Parallel Computation in R](#page-22-0)

- [Introduction](#page-22-0)
- [The Parallel package](#page-24-0)
- [Advanced topics](#page-27-0)
- [Easy parallel computation](#page-31-0)
- [Other stuff](#page-37-0)  $\circ$

## **[Acknowledgement](#page-40-0)**

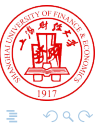

## <span id="page-2-0"></span>**Introduction**

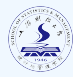

### **A toy example**

- $0.1 + 2 + \cdots + 100$ .
- Compute the sum of a vector.

## **Why is R/Python slow?**

- o Interpreted Languages vs. Complied Languages.
- Trade off: Extreme dynamism vs. Runtime speed.

#### Abstraction

We need an interface to communicate with foreigen languages from R.

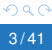

## <span id="page-3-0"></span>Preparation

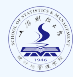

### C Compiler

- Windows users: install Rtools. (Might need to set the BINPREF variable if you install Rtools to a custom location.)
- Mac users: check R's website for instructions.
- Linux users: Use your package manager or follow R's documentation.

## Useful reference

- $\circ$  [Advanced R\(1st edition\), the last chapter.](http://adv-r.had.co.nz/C-interface.html)
- [Writing R Extentions\(especially Chapter 5 and 6\).](https://mirrors.tuna.tsinghua.edu.cn/CRAN/)
- **Header files located at (R.home ("include")).**

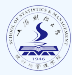

#### R

- O R CMD SHLIB, dyn.load, dyn.unload.
- .Call, .External, .C, .Fortran.  $\bullet$
- .Platform\$dynlib.ext checks the file extension.

#### $\mathcal{C}$

- Header files: R.h, Rinternals.h, Rmath.h, etc.
- **Basic type: SEXP. REAL, coerceVector etc.**
- **. Memory and GC:** allocVector, PROTECT, UNPROTECT.
- **O RNG: GetRNGstate, PutRNGstate, rnorm, etc.**
- Simple examples at sum1.c and sum2.c.

**Chao Cheng** (SUFE) **[HPC with R](#page-0-0)** Toggle Clock Reset Crono : : 5 / 41

nar

## A simple template

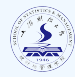

```
#include<WhatYouNeed.h>
/* ---some pre-define functions --- */
double function1(int x){
   ...
}
/x --- main function --- \star/
SEXP YourFunction(SEXP Arg from R, SEXP ...) {
   SEXP x;
  x = PROTECT (allocXXX (XXXSXP, m));
   ...
   UNPROTECT(n);
  return(x);
}
                                                                         \left\{ \begin{array}{ccc} 1 & 0 & 0 \\ 0 & 1 & 0 \end{array} \right\} , \left\{ \begin{array}{ccc} 0 & 0 & 0 \\ 0 & 0 & 0 \end{array} \right\}Chao Cheng (SUFE) HPC with R Toggle Clock Reset Crono : : 6 / 41
```
 $290$ 

## **Questions**

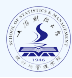

### API related

- What are the XXXSXPs for logical, character and factor vectors?
- What are the allocXXXs for a matrix, 3D-array, nD-array and list?
- What about  $log1p()$ ,  $log1pmax()$ ,  $log1pexp()$  and how many R functions I can use in C?

## Numerical Problems

- Linear algebra
- Fast Fourier Transformation
- Root finding
- Derivative and integration

 $\mathbf{O}$  . . .

 $(0.5, 0.00, 0.00)$ 

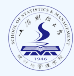

### API related

Check the Useful Reference metioned earlier.

### **Numerical Problems**

o Numerical Recipies(2nd Edition).

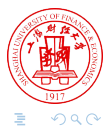

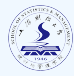

## <span id="page-8-0"></span>The hard way

#### **extern** "C" + R's internal API.

A simple demonstration using sum3.cpp.

### The easy way

The Rcpp package.

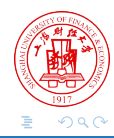

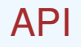

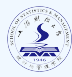

#### R

O Rcpp::sourceCpp().

**O Do NOT use inline nor cppFunction nor evalCpp in your R script.** 

#### $C_{++}$

- o Header file: include<Rcpp.h>.
- $\bullet$  Denote the function exported to R with //[[Rcpp::export]].
- A simple demonstration using test.cpp.

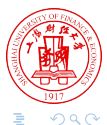

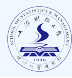

## Starting point

- **Q Rcpp for everyone:** [https://teuder.github.io/rcpp4everyone\\_en/](https://teuder.github.io/rcpp4everyone_en/)
- [Advanced R, Chapter25, Rewriting R code in C++](https://adv-r.hadley.nz/rcpp.html)
- Rcpp vignettes: introduction, quickref, attributes and FAQ
- O RcppExample package.

## Advanced

- Rcpp vignettes: remains
- Seamless R and Cpp Integration with Rcpp
- $\circ$  Rcpp reference manual(3k+ pages)
- Source code

**Chao Cheng** (SUFE) **[HPC with R](#page-0-0)** Toggle Clock Reset Crono **: : : : : | Toggle Clock | Reset Crono : : : : : 11/41** 

 $\Omega$ 

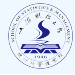

## Data types

### o See Rcpp for everyone for more details.

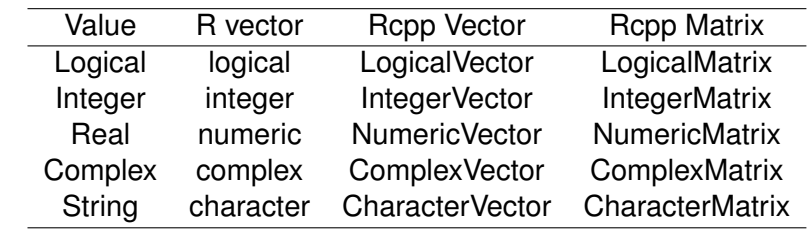

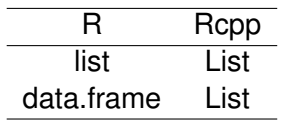

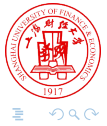

5 . . <del>.</del> . .

 $\geq$ 

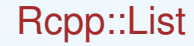

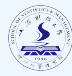

#### Create a List

```
// Create list L from vector v1, v2
Rcpp::List L = Rcpp::List::create(v1, v2);
```

```
// When giving names to elements
Rcpp::List L = Rcpp::List::create(Named("name1") = v1,
                                   \lceil "name2"] = v2);
```
# Accessing List elements NumericVector  $v1 = L[0]$ ; NumericVector  $v2 = L["V1"$  ;  $298$ **Chao Cheng** (SUFE) **[HPC with R](#page-0-0)** Toggle Clock Reset Crono : : 13 / 41

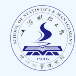

### Accessing R functions

```
// calling rnorm()
Rcpp::Function myfun("rnorm");
```

```
// This code is interpreted as rnorm(n=5, mean=10, sd=2)
myfun(5, Named("sd")=2, ["mean"]=10);
```
// return type from Rcpp::Function is SEXP Rcpp::NumericVector res = Rcpp::as<Rcpp::NumericVector>(myfun(10))

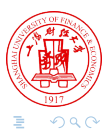

## As and Wrap

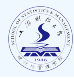

#### As and Wrap

```
// conversion from R to C++
template <typename T> T as(SEXP m_sexp);
// conversion from C++ to R
template <typename T> SEXP wrap(const T& object);
```
#### In practise

```
Rcpp::as<Cpp_Typename>(SEXP_Object)
Rcpp::wrap(Cpp_Object) // return the SEXP
```
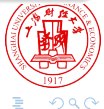

 $\Box \rightarrow A \Box B \rightarrow A \Box B \rightarrow A \Box B$ 

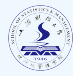

### Rcout and Rcerr

```
It's the same as std::cout and std::cerr.
```
// printing value of vector Rcpp::Rcout  $\lt\lt$  "The value of v : "  $\lt\lt v \lt \text{std}$ :endl;

// printing error message // Handled as R message, not stop the running programe Rcpp::Rcerr << "Error message" << std::endl;

### Rprintf() and REprintf()

It's the same as  $print(f)$  and  $Eprint(f)$ .

つへへ

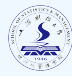

- Be explicit, use ::, do NOT use **using namespace** xxx.
- Check for user interuption during long computation

```
for (int i=0; i<1000000; i++) {
// check for interrupt every 1000 iterations
if (i \frac{1}{2} 1000 == 0)
Rcpp::checkUserInterrupt();
// ...do some expensive work...
}
```
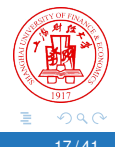

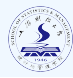

### Great applications of Rcpp

- Linear algebra: RcppArmadillo and RcppEigen.
- Scientific computation: RcppGSL.

## API

#include<RcppEigen.h> //[[Rcpp::depends(RcppEigen)]]

Refer to the documentation of [Armadillo,](http://arma.sourceforge.net/docs.html) [Eigen](http://eigen.tuxfamily.org/dox/) and [GSL](https://www.gnu.org/software/gsl/doc/html/index.html) for more details.

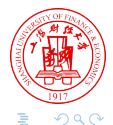

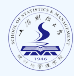

## [Dirk's blog](https://dirk.eddelbuettel.com/blog/) and [Rcpp Gallery](https://gallery.rcpp.org/)

- $\circ$  tidyCpp An C++ layer on top of the C API for R.
- RcppParallel
- Call Python from R through Rcpp.
- **O** ReppProgress is a tool to help you monitor the execution time of your C++ code.

......

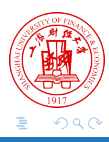

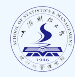

## **RcppProgress**

[Article: Using RcppProgress to control the long computations in C++](https://gallery.rcpp.org/articles/using-rcppprogress/)

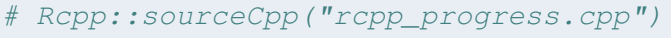

- long computation (3000)
- # 0% 10 20 30 40 50 60 70 80 90 100%
- # [----|----|----|----|----|----|----|----|----|----|
- # \*\*\*\*\*\*\*\*\*\*\*\*\*\*\*\*\*\*\*\*\*\*\*\*\*\*\*\*\*\*\*\*\*\*\*\*\*\*\*\*\*\*\*\*\*\*\*\*\*\*|
- # [1] 3002.32

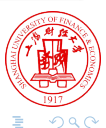

## Extention of Rcpp

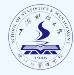

## **RcppParallel**

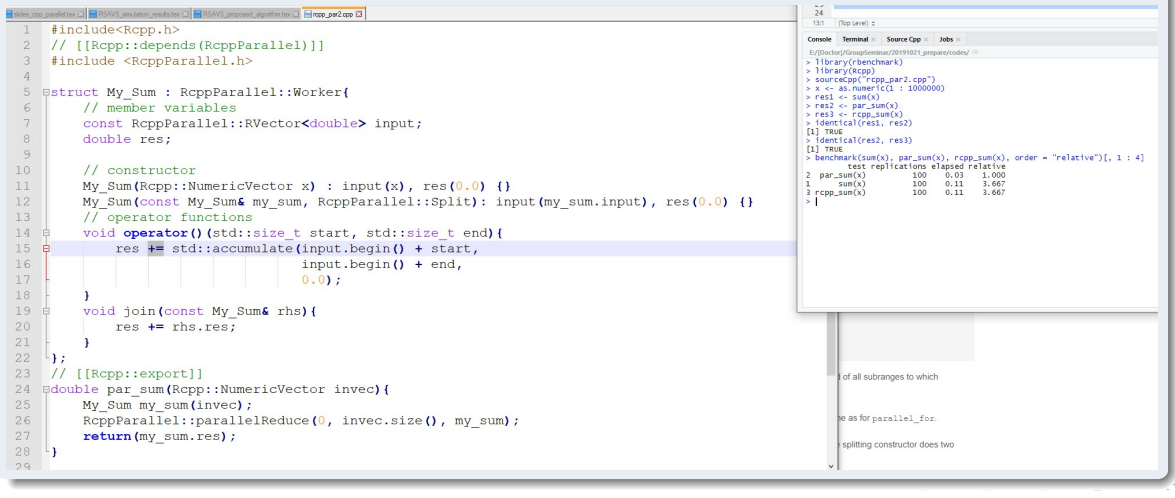

## reticulate, R interface to Python

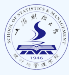

#### R

library(reticulate) use\_condaenv("base") os <- import("os") os\$listdir() source python("flights.py") flights <- read\_flights("flights.csv")

#### Python script

```
import pandas
def read_flights(file):
 flights = pandas.read_csv(file)
 flights = flights[flights['dest'] == "ORD"]
 flights = flights[['carrier', 'dep_delay', 'arr_delay']]
 flights = filights.dropa()return flights
```
**Chao Cheng** (SUFE) **[HPC with R](#page-0-0)** Toggle Clock Reset Crono **THE 1999** 22/41

## <span id="page-22-0"></span>**Introduction**

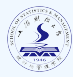

### A toy example

- $0.1 + 2 + \cdots + 100$
- Compute the sum of a vector

### Abstraction

- The whole job can be break into small parts and they can be done independently of each other.
- Map + Reduce

## Useful cases

- Simulation
- Bootstrap and MCMC  $\bullet$
- Elementwisely update an vector in ADMM algorithm

## Basic paralle computation for simulation

- Start multiple R sessions
- Preparation: load necessary packages, etc.  $\bullet$
- Run simulation scripts, possibly according to session ID.  $\bullet$
- Collect and summary the results by hand.

## Abstraction

- Create workers
- Prepare workers
- Run script in parallel and collect the results.

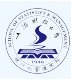

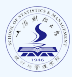

- <span id="page-24-0"></span>**It's derived from** snow and multicore packages.
- Useful reference:
	- Parallel R. This book is a bit old.
	- parallel's documentations.
	- parallel's vignettes.

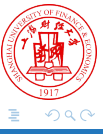

## A simple template

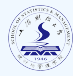

library(parallel) # use all the cores of this machine cls <- makeCluster(detectCores()) # split the task index SEQ to workers ind seq <- clusterSplit(cls, SEO)

# initializing workers clusterEvalQ(cls, fun) # pass VARLIST from master to all the workers clusterExport(cls, VARLIST)

# Carry out the task parFUNCTION parallely parLapply(cls, ind\_seq, parFUNCTION)

# stop workers stopCluster(cls)

 $298$ 

## A simple example

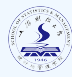

```
library(parallel)
a \leftarrow \text{norm}(12)slow function <- function(invec){
   ... # a slow function
}
cls <- makeCluster(4)
ind seq \leq clusterSplit(cls, a)
clusterExport(cls, variable = "slow function")res par \leq parSapply(cls, ind seq, slow function)
res \leq sum(res par)
```
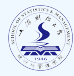

<span id="page-27-0"></span> $a \leftarrow \text{rnorm}(100)$ 

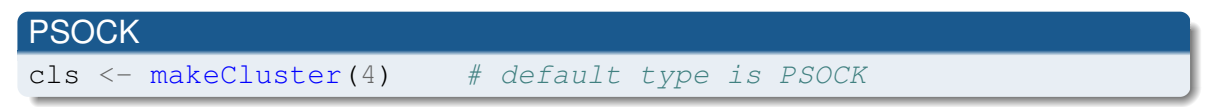

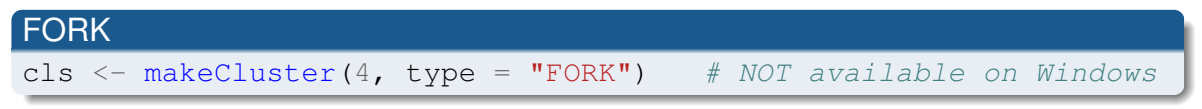

```
parSapply(cls, 1 : 10, function(id){
    return(a[id])
})
```
0 X 3 @ X 3 B X 3 B X

## PSOCK vs FORK

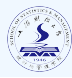

### **PSOCK**

#### Pros:

- Use socket connection, a general approach.
- All system, locally or remotely with suitable setup such as MPI

Cons:

- Might be hard to configure.
- Manually transport the data.

## FORK

- **Pros: use FORK mechanism, no worry about variable transportation.**
- Cons: Only for one machine, not available on Windows.

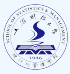

- Manually use set. seed() on every worker.
- Use 'L'Ecuyer-CMRG' multiple RNG stream.
	- <sup>1</sup> RNGkind("L'Ecuyer-CMRG") on your main session.
	- 2 set.seed() on your main session.
	- clusterSetupRNGstream() to set your workers' seed.

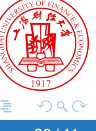

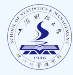

- Explicit functions and variables will always be transported.  $\bullet$
- FORK will copy the main session at creation.  $\bullet$
- Others should be taken care of by hand.  $\bullet$
- $\bullet$  Additional configuration of clusterExport when nested in a function call.

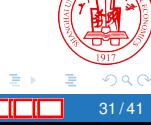

## <span id="page-31-0"></span>Dark time of parallel computation

There are so many different parallel backends:

- snow
- multicore
- parallel
- MPI
- o Redis
- Hadoop
- o Spark
- Slurm
- ...

How to support them? How to maintain code?

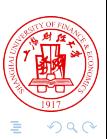

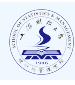

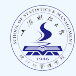

foreach defines a simple but powerful framework for map/reduce parallel computation.

Package author/code writer

Decide which part of code can run in parallel.

#### End user

Decide how to run in parallel based on their available resources.

foreach is syntactically structured in the form of a for loop.

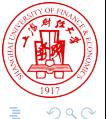

Foreach

}

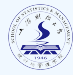

```
library(foreach)
# library(doParallel)
# registerDoParallel()
a \le -10foreach(i = 1 : 12, j = 12 : 1, .combine = rbind) %dopar%{
    Sys.sleep(0.5)
    print (paste ("i = ", i, ", j = ", j, sep = ""))
    data.frame(i, j, a)
```
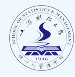

- future provides a simple and uniform way of evaluating R expressions asynchronously using various resources available to the user.
- $\circ$  future. apply provides worry-free parallel alternatives to base-R "apply" functions.

```
library(future.apply) # default plan is sequential
# plan(cluster)
x \le - rnorm (16)
future lapply(1 : 5, function(id) {
    print(paste("id = ", id, sep = "")) # normal print kept
    Sys.sleep(0.5)
    sum(x[1 : id])})
```
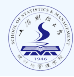

- Asynchronous computation. Not constrained by a for-loop or apply syntax. Available extensions:
	- o future.apply
	- o doFuture: backends for foreach, BiocParallel and plyr.
	- furrr

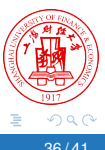

## future

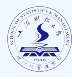

```
library(future)
plan(cluster)
```

```
x \le - future ({
    x \le - matrix(rnorm(10 \land 6), nrow = 10 \land 3)
    for(i in 1 : 5){
        print(paste("i = ", i))
        res \leq eigen(x)}
    return(res)
}, seed = T) # not block the main session
resolved(x) # check whether the future is resolved
a \leq r rnorm(10) \# we can do other stuff at the main session
                                                                     298Chao Cheng (SUFE) HPC with R Toggle Clock Reset Crono in 1999 137/41
```
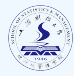

- <span id="page-37-0"></span>• Nested parallel is NOT recommended. At least it should be done with careful configuration.
- O future.apply VS foreach
	- **Familiar with foreach: just use the doFuture backends.**
	- $\bullet$  New to parallel: future.apply is a good start point for your code.
	- o future backend will relay the printed messages.
	- **Performance in parallel are close, so-called.**
	- Performance for sequential are slower than for-loop.

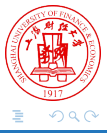

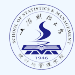

- RcppProgress allows to display a progress bar in the R console for long running computations taking place in c++ code, supports OpenMP.
- $\circ$  pbapply is a lightweight package that adds progress bar to vectorized R functions ('\*apply'). It supports several parallel backends.
- progress shows ASCII progress bars.
- progressr provides a minimal API for reporting progress updates in R.
	- Developer is responsible for providing progress updates.
	- End user decides if, when, and how progress should be presented.

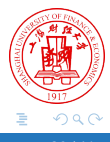

## progressr

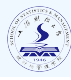

 $298$ 

```
library(progressr)
slow sum \leq function(x) {
    p \leq -\text{progressri:progression (along} = x)slim < - 0
    for (kk in seq_along(x)) {
        Sys.sleep(0.5)
        sum \leq sum + x[kk]p(message = spring(n + 1))}
    sum
}
# handlers("default") # default handler is "txtprogressbar"
with_progress(y \le - slow_sum(1:10))
handlers("progress")
with progress (y \le -s \text{low\_sum}(1:10))Chao Cheng (SUFE) HPC with R Toggle Clock Reset Crono : : 40 / 41
```
<span id="page-40-0"></span>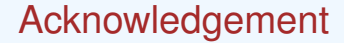

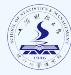

# **Thank you all for your attention!**

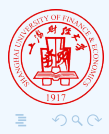

**Chao Cheng** (SUFE) **[HPC with R](#page-0-0)** Toggle Clock Reset Crono : : : 41/41